M1 IM - Méthodes de simulation stochastique (Monte-Carlo) 2015-2016

## Corrigé du contrôle no 1, sujet A (durée 1h30)

Documents, téléphones et calculatrices interdits.

Exercice 1. (1) On prend  $X_1, X_2 \ldots$  i.i.d. de loi  $\mathcal{E}(1)$ . Comme  $\mathbb{E}(|X_1e^{-X_1^2}|)<\infty$  (parce qu'on intègre une fonction bornée) alors, par la loi des grands nombres,

$$
\frac{1}{n}\sum_{i=1}^n X_i e^{-X_i^2} \xrightarrow[n \to +\infty]{p.s.} I.
$$

Nous avons

$$
I = \int_{-\infty}^{+\infty} \sqrt{\frac{1}{2\pi}} e^{-x^2/2} \times \sqrt{2\pi} x e^{-x} \mathbb{1}_{[0;+\infty[}(x) dx).
$$

On prend  $Y_1, Y_2, \ldots$  i.i.d. de loi  $\mathcal{N}(0, 1)$ . Comme  $\mathbb{E}(|Y_1e^{-Y_1}\mathbb{1}_{[0;+\infty[}(Y_1)|) < \infty$  (parce qu'on intègre une fonction bornée) alors, par la loi des grands nombres,

$$
\frac{1}{n}\sum_{i=1}^{n}\sqrt{2\pi}Y_i e^{-Y_i} \xrightarrow[n \to +\infty]{p.s.} I.
$$

(2) Voir algorithme 1.

Algorithme 1 Boucle de Monte-Carlo.

print(n) n=1000  $s=0$ for (i in 1:n) {  $u=runif(1,0,1)$  $x=-log(u)$ #c'est la méthode du cours pour simuler une loi exponentielle de paramètre 1  $s=s+x*exp(-x^2)$ } print(s/n)

**Exercice 2.** (1) La fonction F est continue. Nous allons donc pouvoir l'inverser. Soit u dans [0; 1]. On cherche x tel que  $F(x) = u$ . Nous avons la suite d'équations équivalentes (pour x et  $u$  dans  $[0;1]$  :

$$
u = \sqrt{x}
$$
  

$$
u^2 = x.
$$

Donc

$$
F^{-1} : u \in [0;1] \mapsto u^2.
$$

(2) Le lemme du cours nous dit que l'algorithme 2 simule une variable de fonction de répartition F.

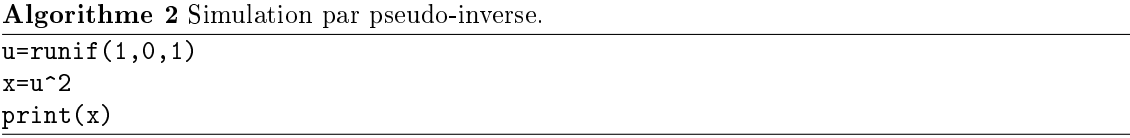